### $<<$ FreeHand 10  $>$

<<FreeHand 10 >>

- 13 ISBN 9787900118561
- 10 ISBN 790011856X

出版时间:2002-11-1

, , ,

页数:351

字数:520

extended by PDF and the PDF

http://www.tushu007.com

### $<<$ FreeHand 10  $>$

本书是电脑快速上手图形图像系列丛书之一,全书共分为13章,主要内容包括初识FreeHand 10、详

本版CD内容为书中实例的素材和最终效果图。

FreeHand 10

TL-plan@263.net

 $<<$ FreeHand 10  $>$ 

1 FreeHand 10 1.1 FreeHand  $10$ 1.2 FreeHand 10  $1.21$ 1.2.2 FreeHand 10 1.3 FreeHand 10 1.3.1 FreeHand 10  $1.32$  FreeHand  $10$ 1.3.3 FreeHand 10  $1.4$  $1.4.1$  FreeHand  $10$  $1.42$  $1.5$  $1.5.1$  $1.5.2$  $1.5.3$  $1.5.4$  $1.5.5$  $1.56$  $1.5.7$  $1.6$  $1.61$  $1.62$  $1.63$  $1.64$ 2 FreeHand  $21$ 22 23  $24$ 25  $2.5.1$ 25.2 25.3  $25.4X$ tras 26 261 26.2 Inspectors 263 264  $3<sub>1</sub>$  $31$  $31.1$  $31.2$ 31.3

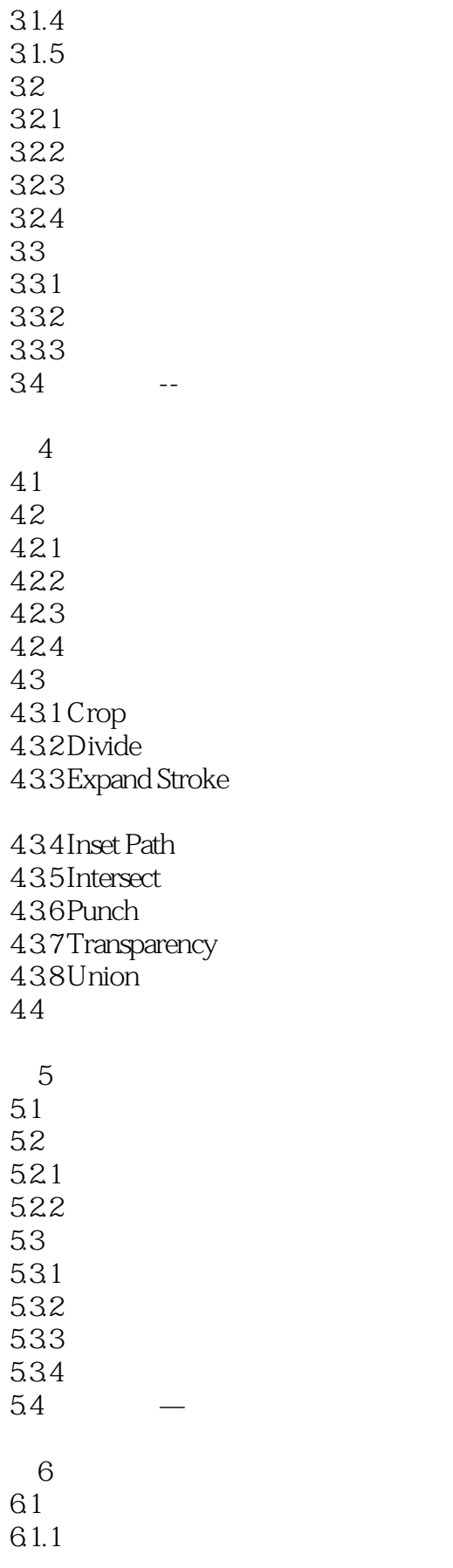

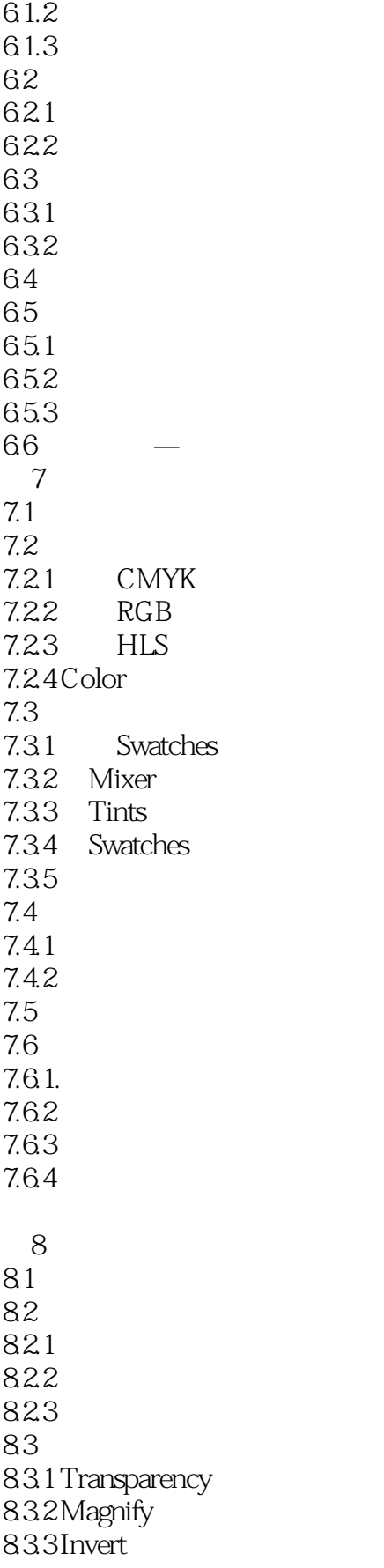

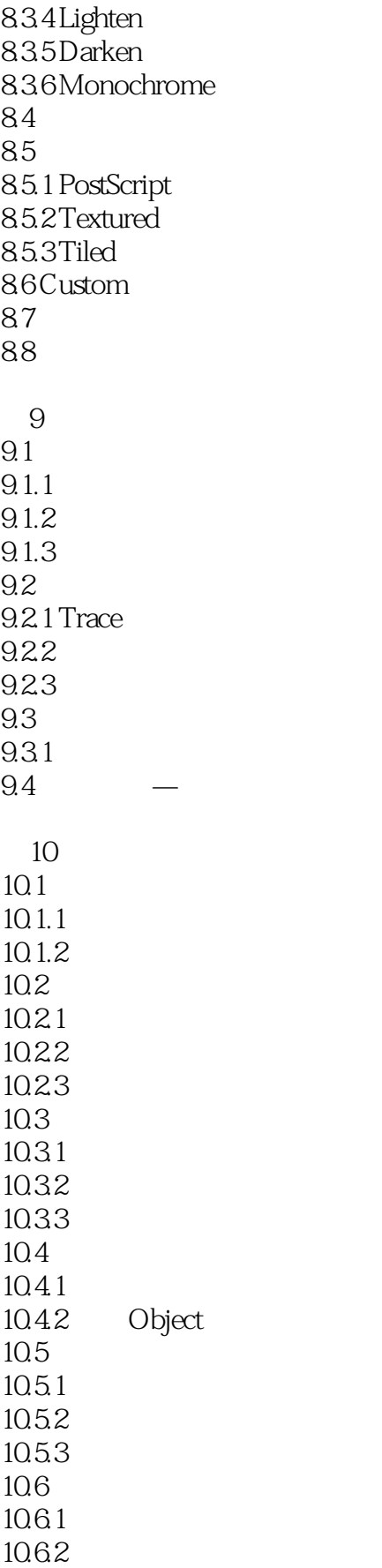

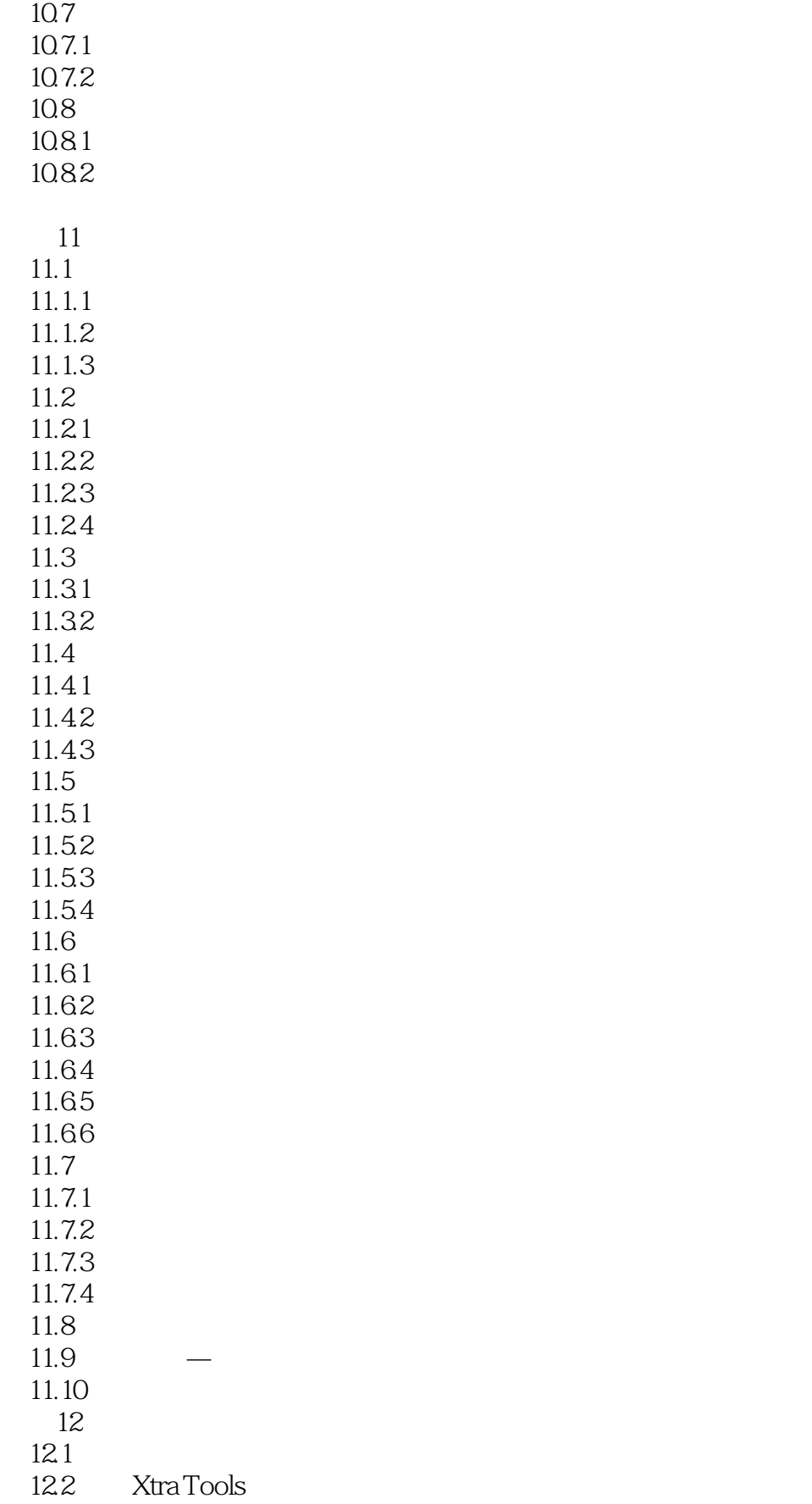

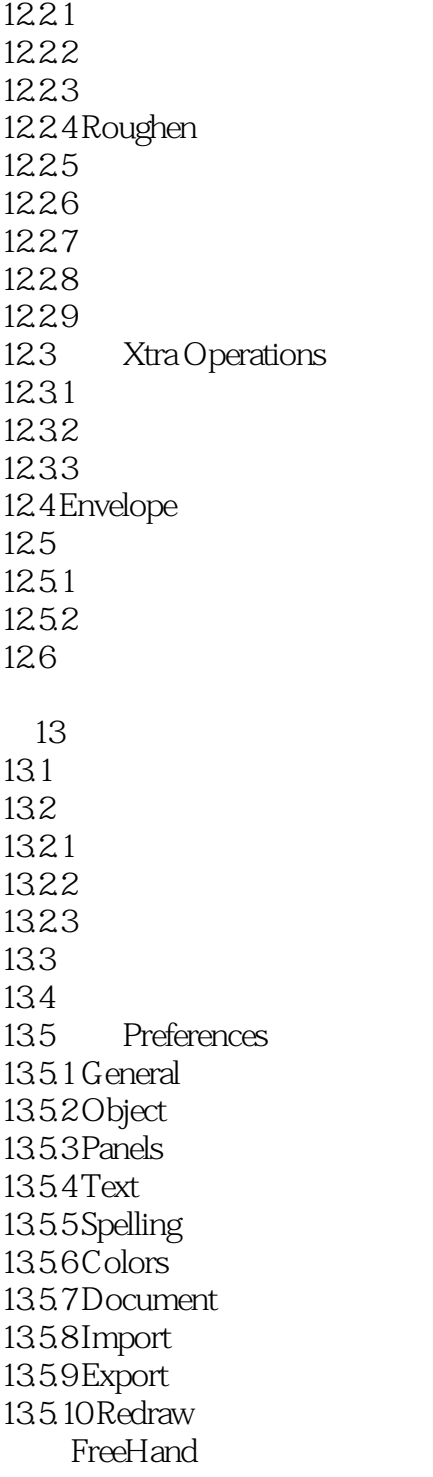

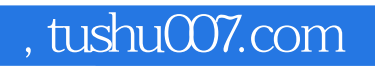

# $\leq$  < FreeHand 10  $\qquad$

本站所提供下载的PDF图书仅提供预览和简介,请支持正版图书。

更多资源请访问:http://www.tushu007.com